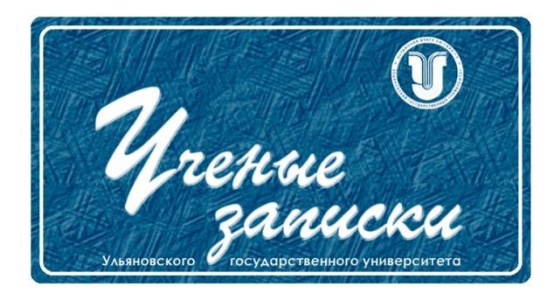

*УДК 65.011.56*

*Ссылка на статью:*

// Ученые записки УлГУ. Сер. Математика и информационные технологии. УлГУ. Электрон. журн. 2021, № 1, с.50-54.

Поступила: 19.05.2021 Окончательный вариант: 19.05.2021 © УлГУ

# **Использование скелетно-геометрической модели для синхронизации электрожгута самолета в MCAD и ECAD**

*Овечкин А. Е.\* , Железнов О. В., Блюменштейн А. А., Павлов П. Ю.*

> \*[ovechkin\\_alex\\_1996 @](mailto:*musalina2011@yandex.ru) mail.ru УлГУ, Ульяновск, Россия

В статье рассматриваются вопросы организации процесса проектирования электрожгутов самолета. Основное внимание уделяется синхронизации компонентой базы и геометрии электрожгута самолета между электрической схемой в ECAD-системе и 3D моделью в MCADсистеме. Необходимость такой синхронизации возникает в связи с тем, что процесс проектирования является итеративным и проектировщик может вернуться на предыдущую стадию жизненного цикла. Для решения этой задачи разработана математическая скелетно-геометрическая модель, которая используется для обратной совместимости и синхронизации между MCAD и ECAD системами.

*Ключевые слова: математическое моделирование, цифровое производство, проектирование электрожгутов самолета, ECAD, MCAD.* 

## **Введение**

Теория и практика проектирования электрожгутов самолета предполагает последовательную разработку, сначала создается комплект конструкторской документации (КД) в ECAD-системе, а затем осуществляется автоматическое построение 3-х мерной модели с использованием инструментов MCAD-системы [1].

В случае необходимости изменения КД проектировщику требуется внести изменения в электронную модель электрожгута самолета в MCAD-системе. В случае большого количества изменений возрастает риск расхождения данных в двух системах и возникновения в последующем производственного брака. Очевидно, что вопрос синхронизации изменений в ECAD и MCAD-системах актуален для всей машиностроительной отрасли.

Ученые записки [УлГУ. Серия Математика и информационные технологии](http://www.ulsu.ru/ru/page/page_2743/) 50

Для оптимизации и ускорения разработки конструкторской документации электрожгута самолета высокотехнологичных изделий предлагается разработать программный модуль синхронизации проектов MCAD и ECAD-систем [4].

В основу программного обеспечения заложена скелетно-геометрическая модель, описывающая изменения в самолетных электрожгутах при корректировке конструкторской документации [2].

#### **Скелетно - геометрическая модель электрожгута самолета**

Рассмотрим скелетно-геометрическую модель электрожгута самолета. На рис. 1 представлена скелетно-геометрическую модель электрожгута самолета  $(H_i)$ , которая состоит из множества элементов:

$$
H_i = \{C_i, W_i, F_i, WI_i\},\
$$

где  $\mathcal{C}_i = \{\mathcal{c}_1 \, ... \, \mathcal{c}_n\}$  - множество коннекторов (n – количество коннекторов);

 $W_i = \{w_1 ... w_n\}$  - множество обмоток (n – количество обмоток);

 $F_i = \{f_1 \dots f_n\}$  - множество крепежей (n – количество крепежей);

 $W I_i = \{wi_1 ... wi_n\}$  — множество проводов (n – количество проводов).

Каждый элемент множества включает в себя параметры. Перечень параметров элементов множеств жгута представлен в таблице 1.

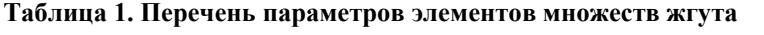

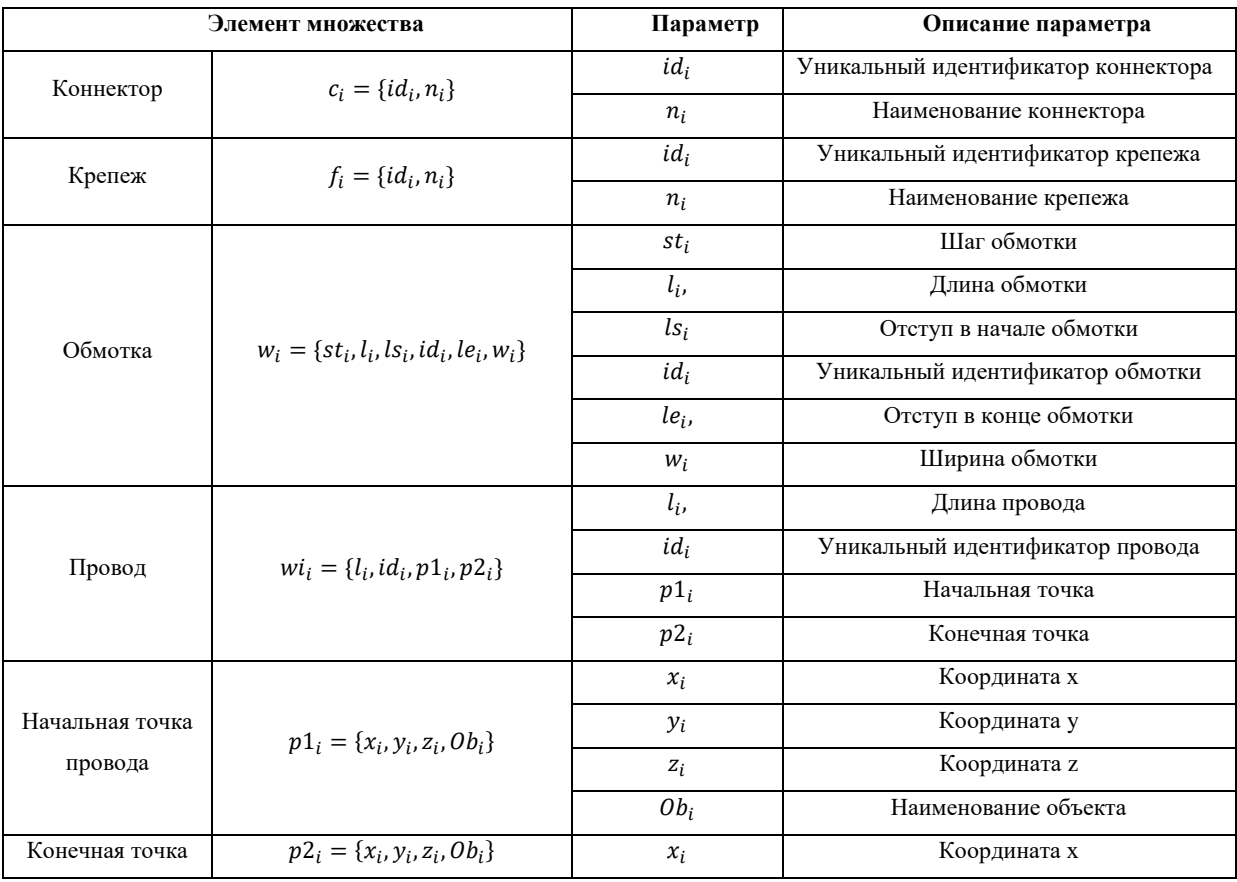

Ученые записки [УлГУ. Серия Математика и информационные технологии](http://www.ulsu.ru/ru/page/page_2743/) 51

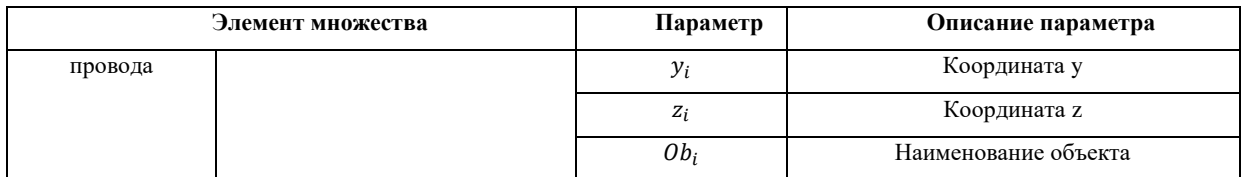

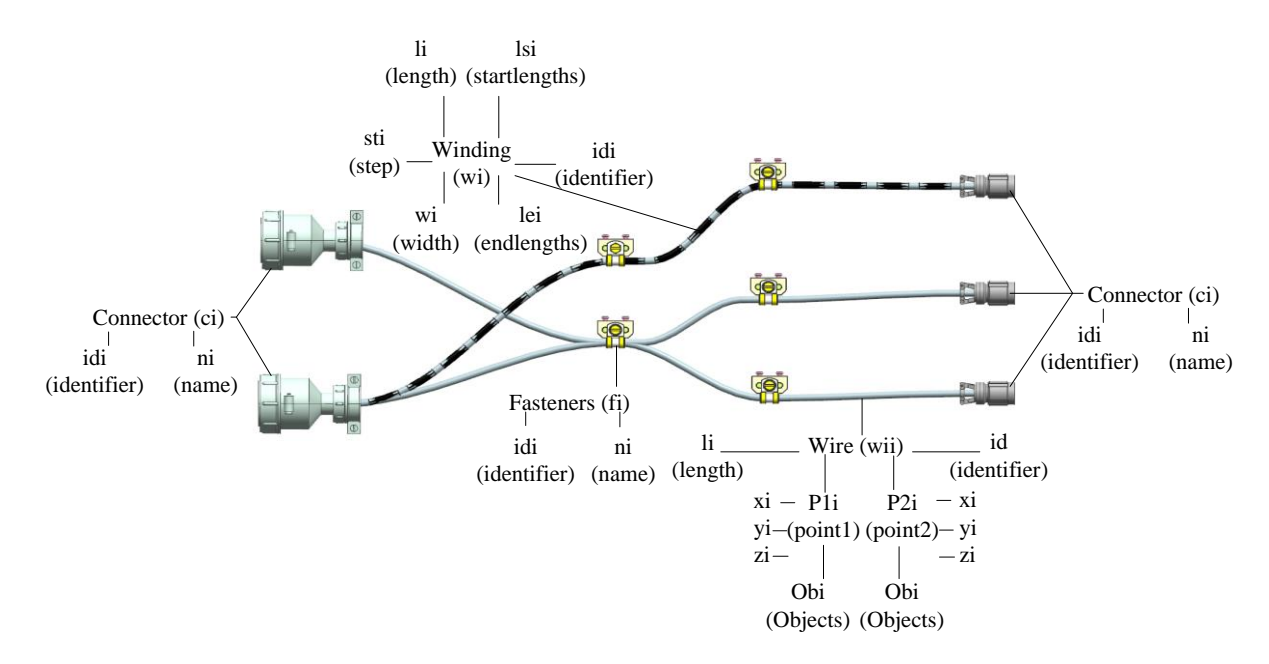

**Рис. 1.** Скелетно-геометрическая модель электрожгута самолета

Модель электрожгута самолета используется для описания изменений, вносимых конструктором в электронную модель [1]. На рис. 2 представлены пример замены и удаления элементов схемы электрожгута самолета. Описание изменения параметров приведено в таблице 2.

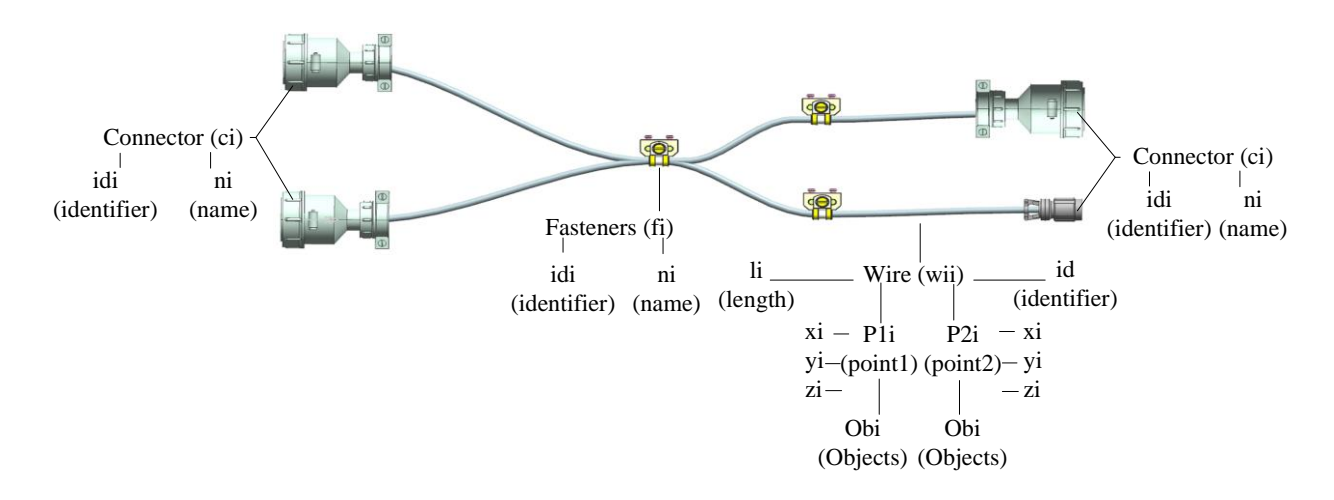

**Рис. 2.** Пример скелетно-геометрической модели с удаленным сегментом жгута самолета

#### **Таблица 2. Изменения параметров**

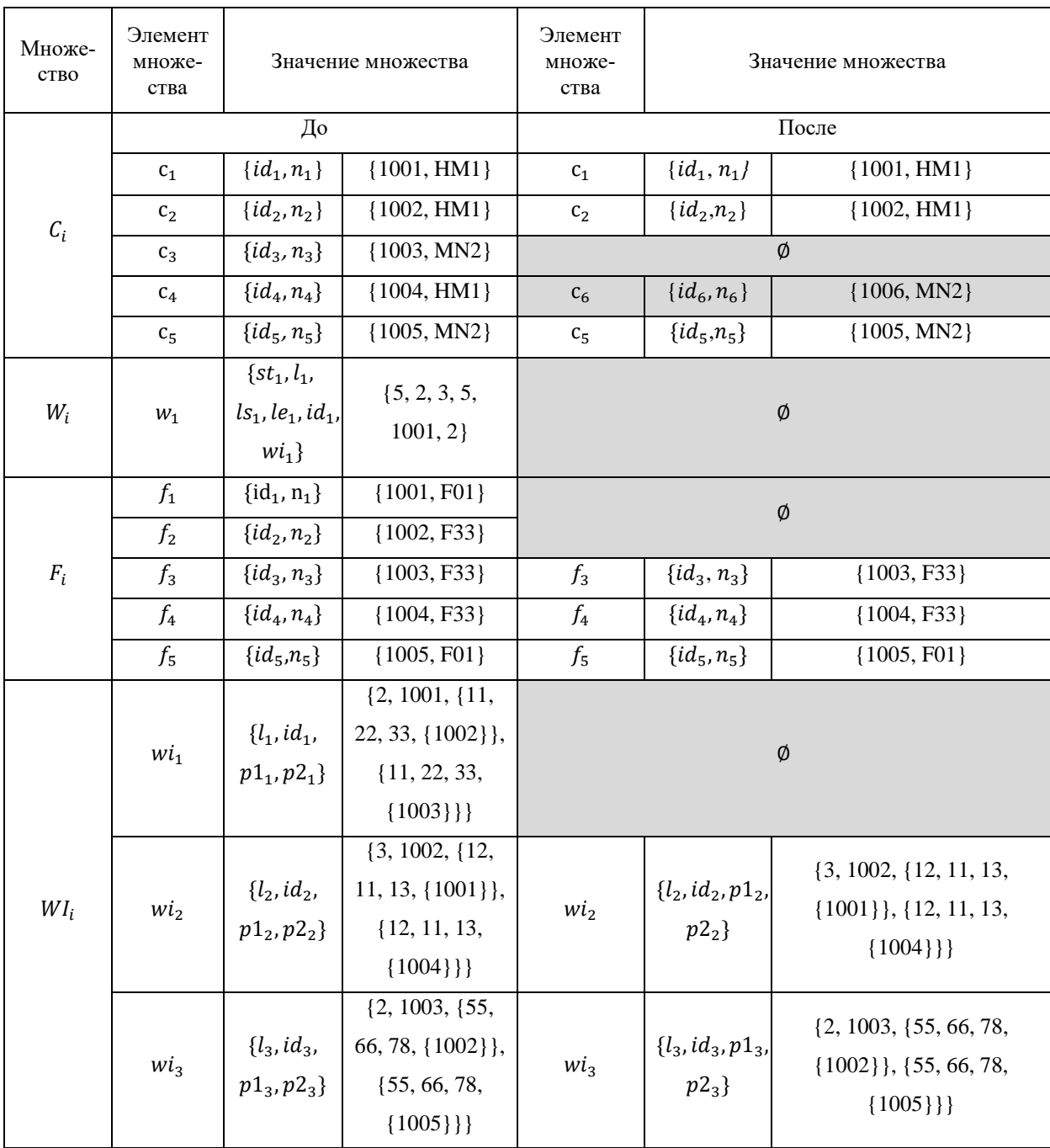

В таблице 2 представлены следующие изменения:

- удален третий коннектор  $(c_3)$ ;
- четвертый коннектор  $(c_4)$  заменен на шестой коннектор  $(c_6)$ ;
- параметры четвертого коннектора  $(id_4, n_4)$  заменены на параметры шестого коннектора  $(id_6, n_6);$
- удален первый жгут  $(wi_1);$
- удалена обмотка  $(w_1)$ ;

удалены два крепежа  $(f_1, f_2)$ .

Данная модель может быть использована при разработке программного обеспечения для синхронизации конструкторской документации в ECAD и MCAD - системах.

Подобное программное обеспечение осуществляет изменения посредством построения сценария. В перспективе обработка сценария будет производиться не только при удалении и смене, но и по перемещению объектов в схеме самолетного электрожгута.

Основными рассматриваемыми элементами конструкторской документации являются компоненты, сегменты и обмотки. Крепления не могут рассматриваться как отдельный элемент, поэтому информация о них будет поступать в программное обеспечение в составе геометрических параметров о сегменте.

Среди отслеживаемых изменений также кроме удаления и добавления рассматриваются действия по отсоединению/присоединению сегмента к компоненту и различные варианты изменения объектов.

### **Заключение**

В статье предложено использование скелетно-геометрической модели для синхронизации (интеграции) электронных моделей MCAD и ECAD, которая сделает возможной обратную совместимость и синхронизацию между MCAD и моделью электрожгута самолета ECAD и позволит реализовать параллельное проектирование и междисциплинарные методы.

## **Список литературы**

- 1. Combettes S. et al. Weight Optimization of Aircraft Harnesses // *Advances on Practical Applications of Agents and Multi-Agent Systems* / ed. Demazeau Y. et al. Berlin, Heidelberg: Springer Berlin Heidelberg, 2012. V. 155, p. 229-232.
- 2. Pornsing C. et al. A Soft Computing Approaches to the Complexity Management in Product Design: A Case Study of Automotive Wiring Harness Design // *International Conference on Engineering, Technology and Management 15 – 16, July' 2016, Singapore.*
- 3. Reeves B., Shipman F. Supporting communication between designers with artifact-centered evolving information spaces // *Proceedings of the 1992 ACM conference on Computersupported cooperative work - CSCW '92*. Toronto, Ontario, Canada: ACM Press, 1992. P. 394–401.
- 4. Zhu Z. *Automatic 3D Routing for the Physical Design of Electrical Wiring Interconnection Systems for Aircraft.* Technische Universiteit Delft: Delft University of Technology, 2016.